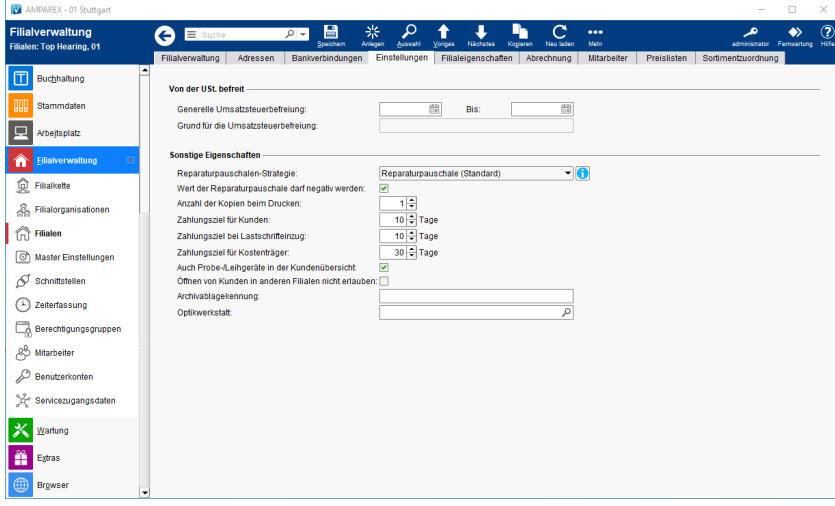

### Funktionsleiste

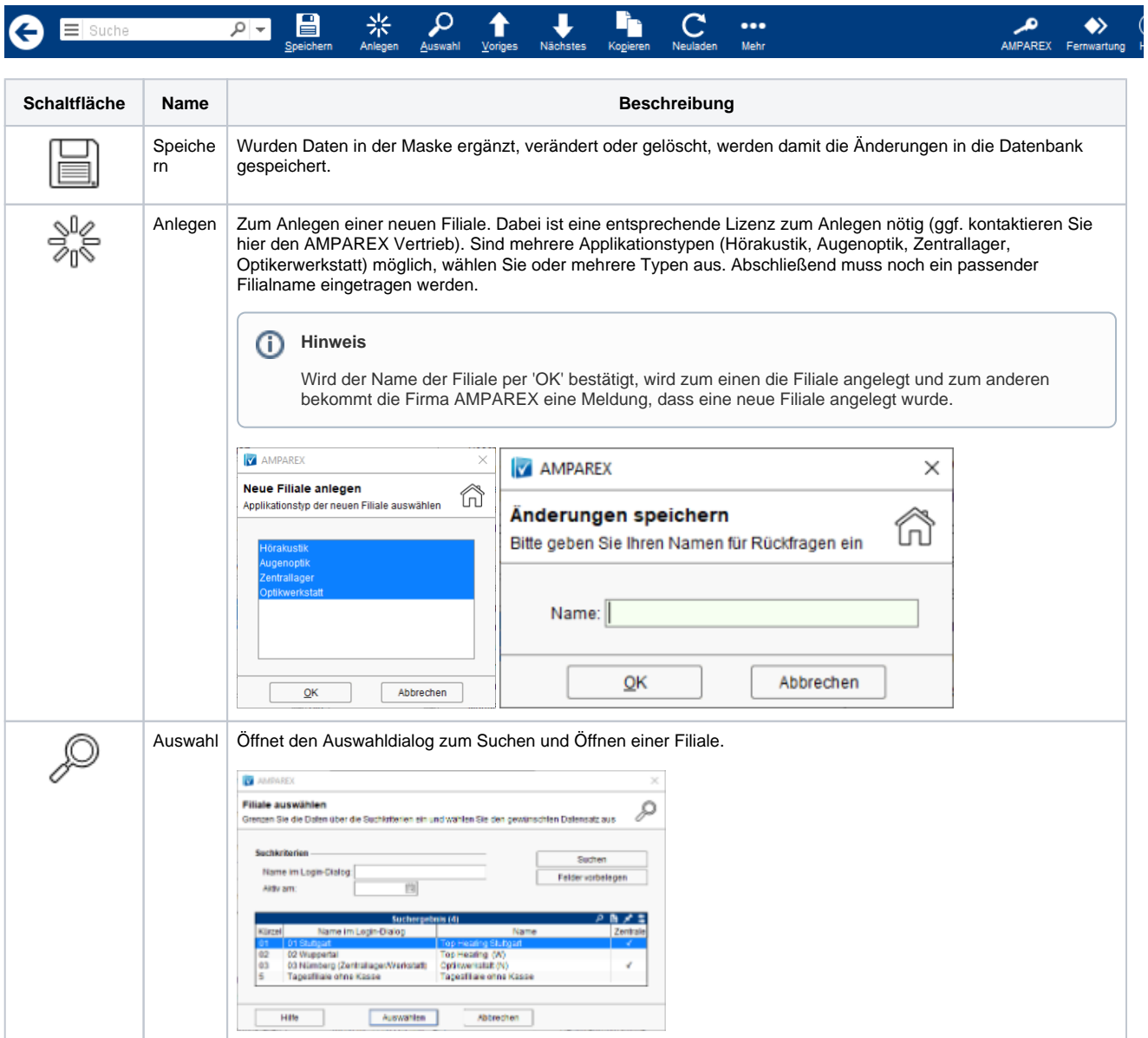

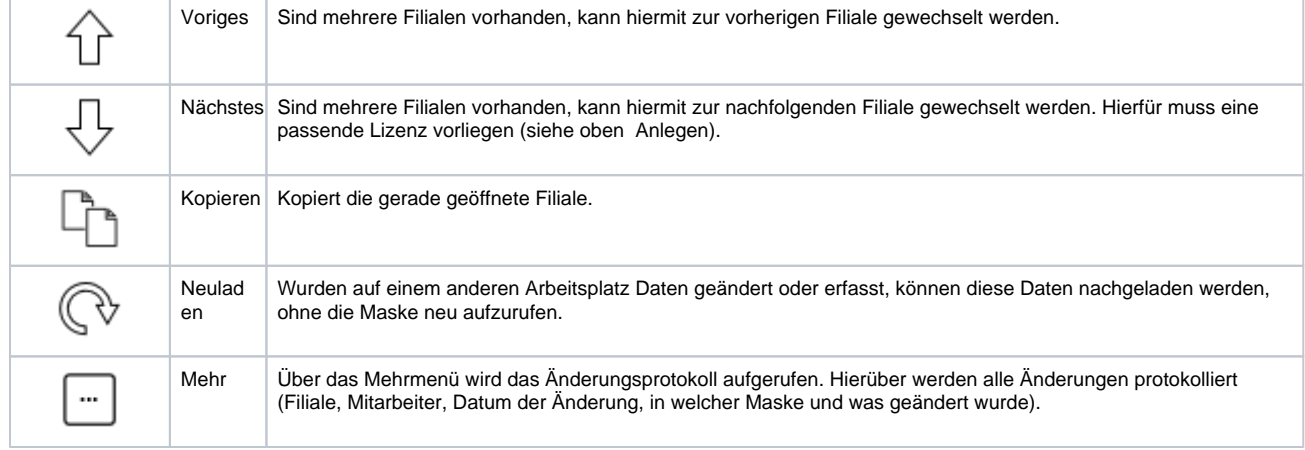

### Maskenbeschreibung

#### **Von der USt. befreit**

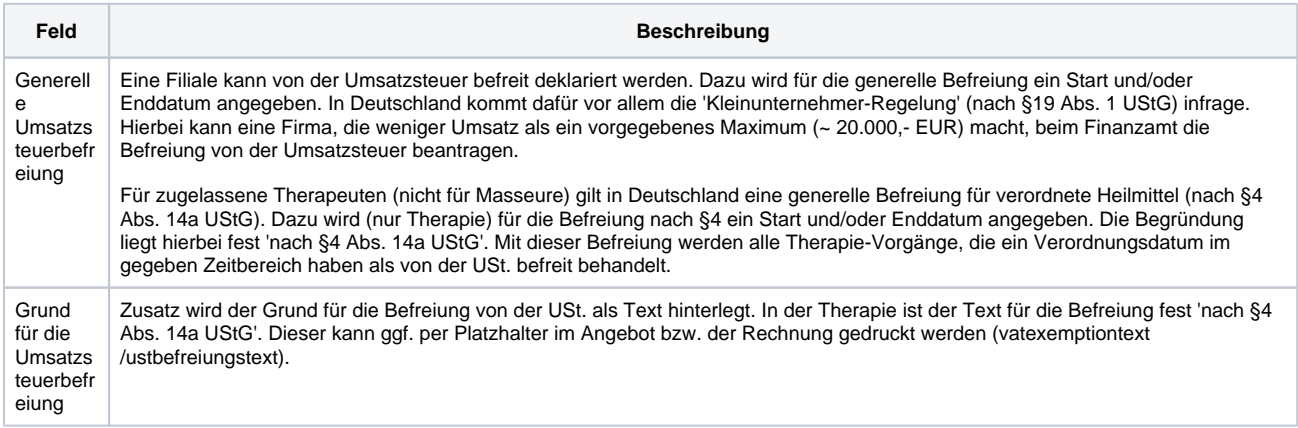

### **Sonstige Eigenschaften**

**Feld Beschreibung**

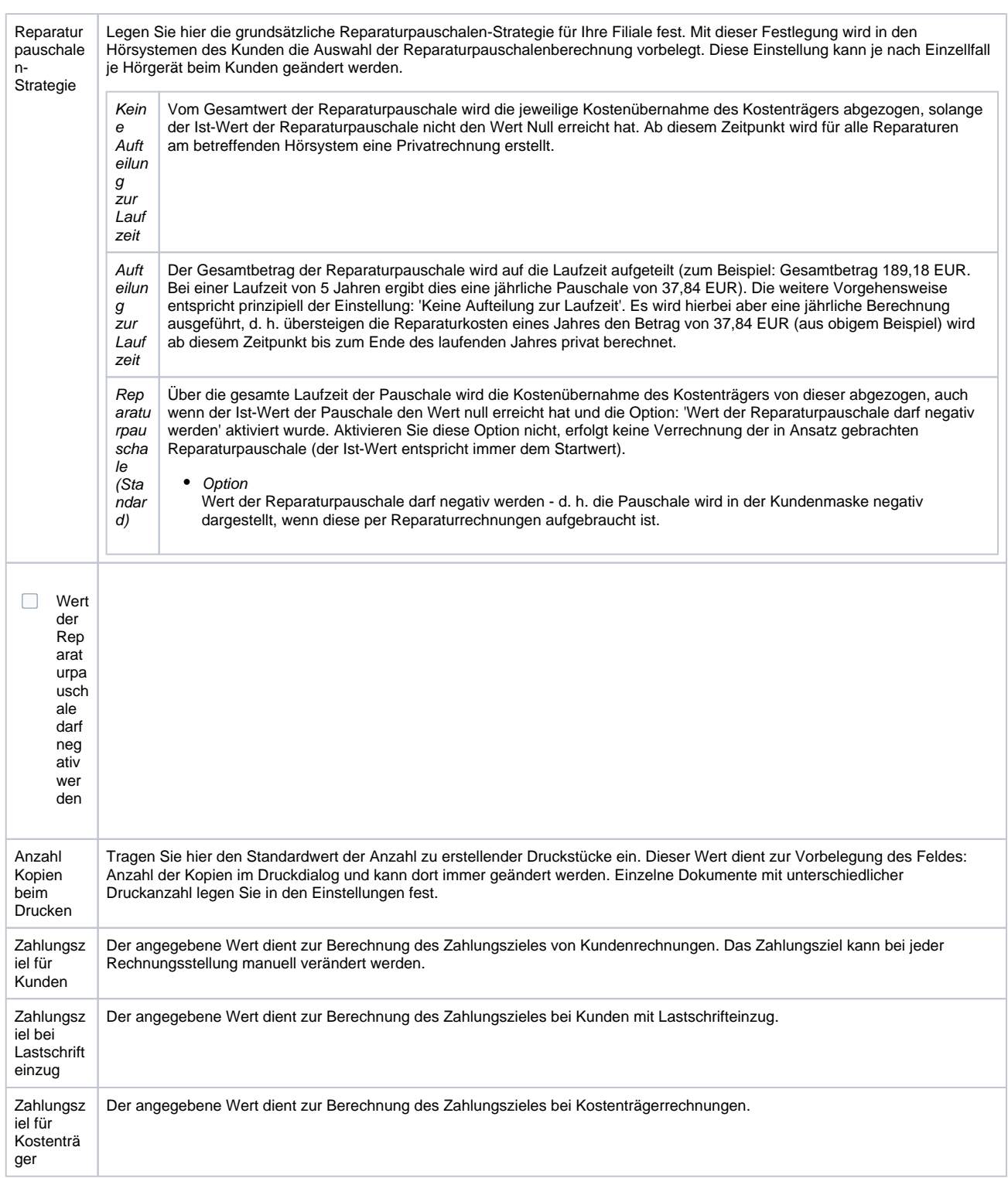

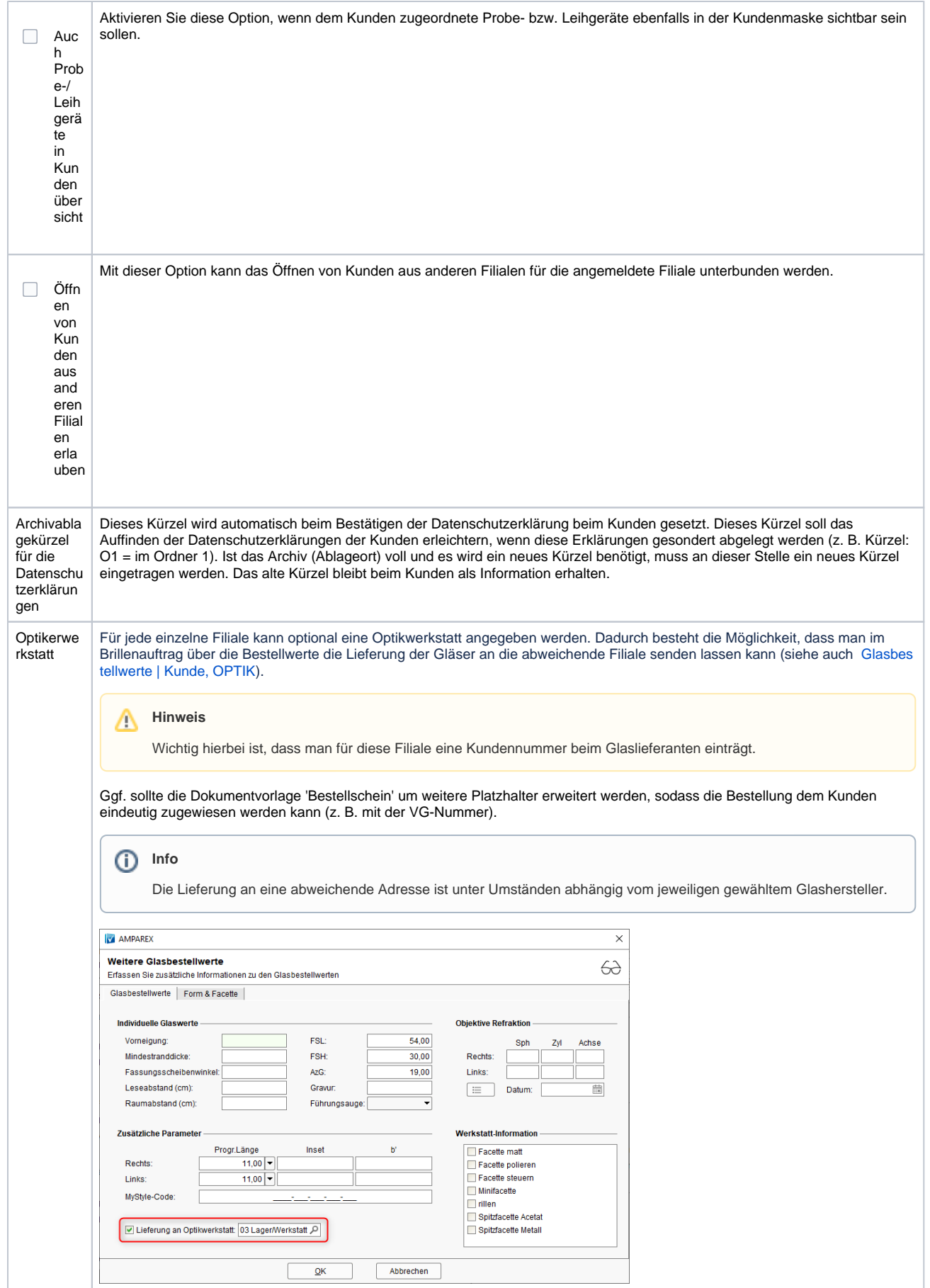